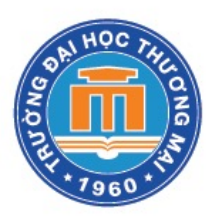

# **CHƯƠNG 4: XÁC ĐỊNH CHI PHÍ**  VÀ GIÁ THÀNH SẢN PHẦM

- 4.1. Tổng quan về xác định chi phí và giá thành trong doanh nghiệp
- 4.2. Các phương pháp xác định chi phí
- 4.3*.* Các phương pháp xác định giá thành trong kế toán quản trị
- 4.4. Phân tích biến động chi phí

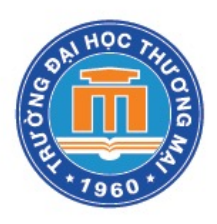

*4.1. Tổng quan về xác định chi phí và giá thành trong doanh nghiệp*

- Xác định chi phí
- Xác định giá thành

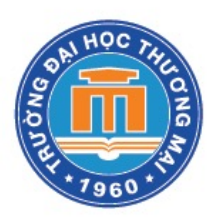

## *4.2. Các phương pháp xác định chi phí*

4.2.1. Xác định và phân bổ chi phí bộ phận phục vụ 4.2.2. Xác định chi phí theo công việc 4.2.3. Xác định chi phí theo quá trình sản xuất 4.2.4. Xác định chi phí theo các phương pháp khác

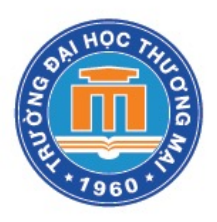

## *4.2.1. Xác định và phân bổ chi phí bộ phận phục vụ*

 $\checkmark$  Căn cứ và mô hình phân bổ chi phí  $\checkmark$  Các phương pháp phân bổ chi phí

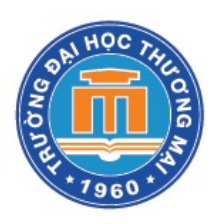

#### v *Căn cứ phân bổ:*

*- L*à chỉ tiêu đo lường mức hoạt động hoặc mức sử dụng dịch vụ của bộ phận.

- Căn cứ phân bổ phải phản ánh chính xác lợi ích mà các bộ phận khác trong doanh nghiệp nhận được từ bộ phận phục vụ

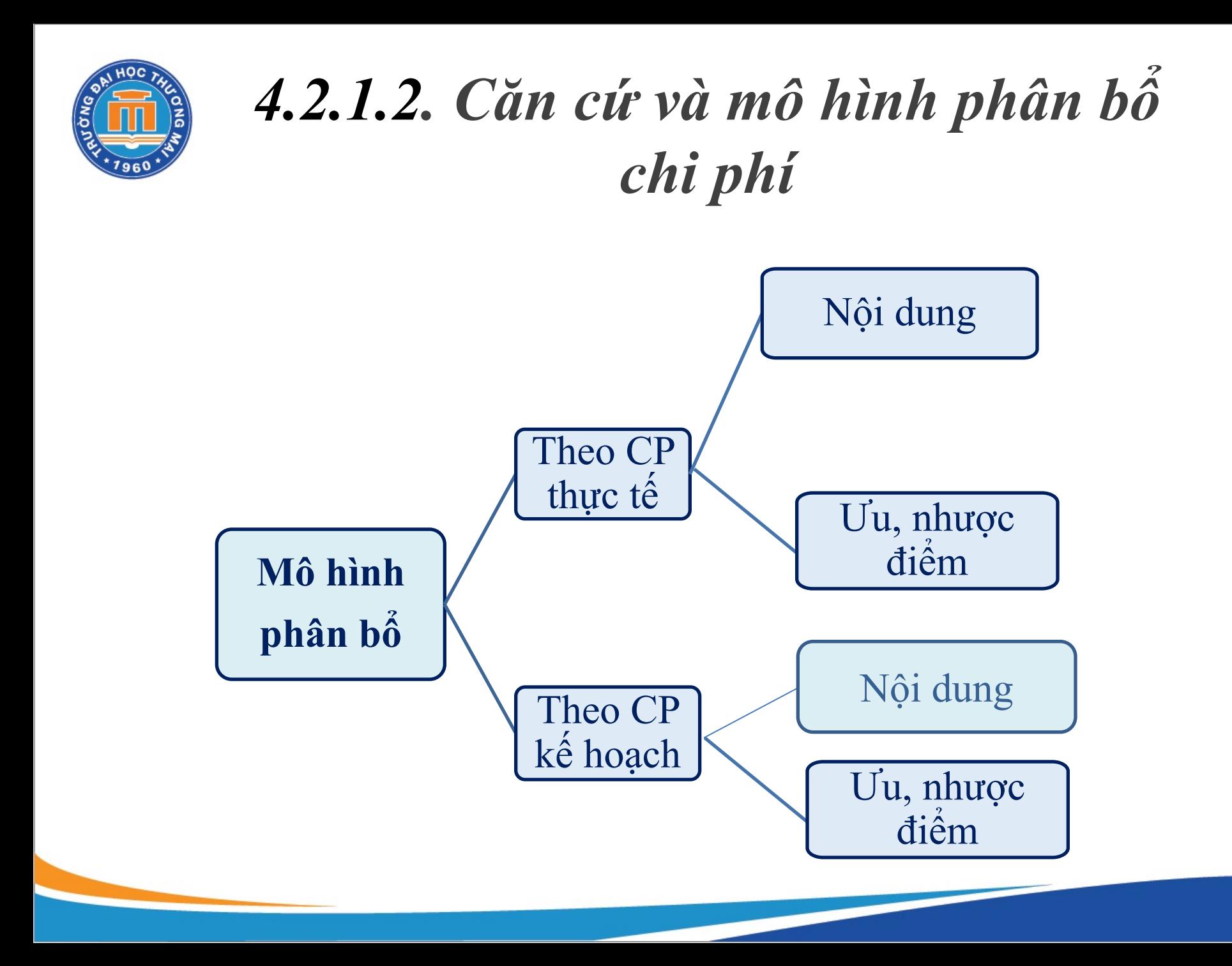

### **4** *4.2.1.3.Các phương pháp phân bổ chi phí***ác**

#### **Phương pháp trực tiếp**

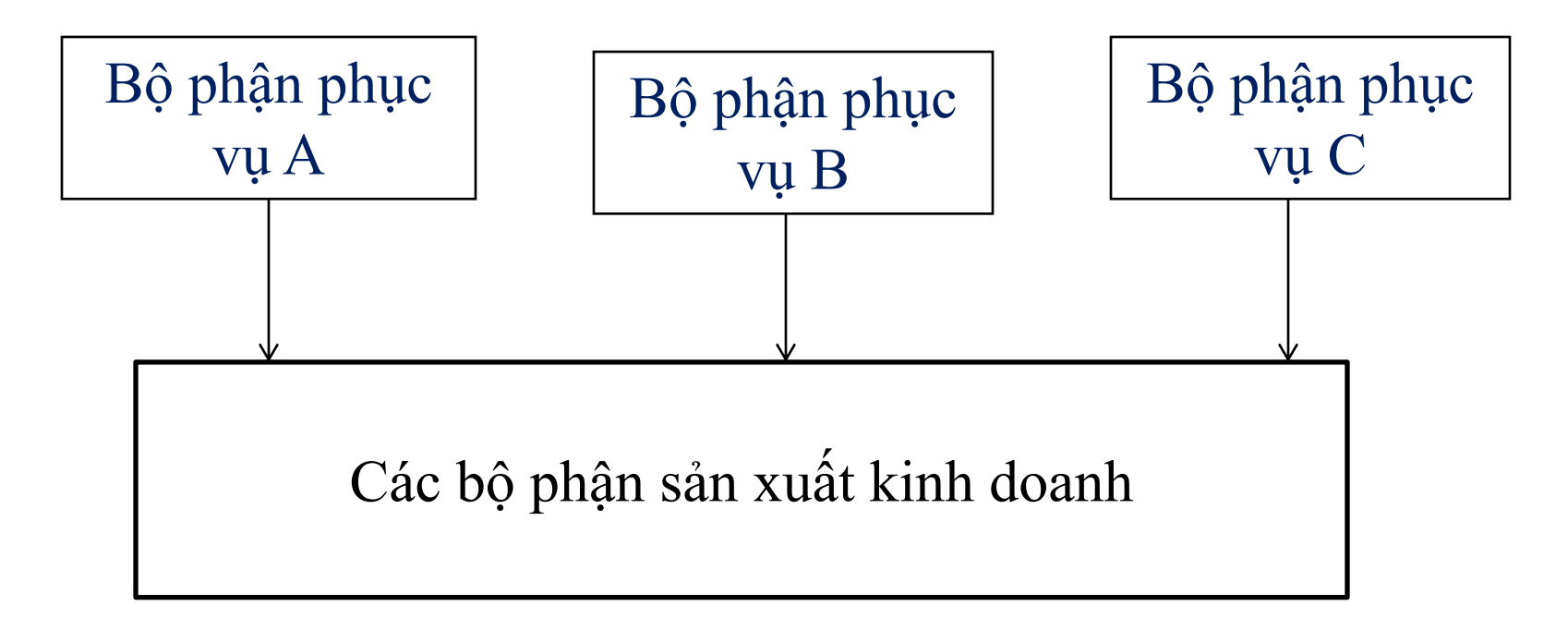

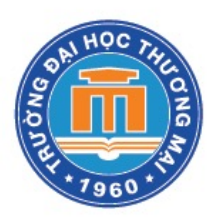

# *4.2.1.3. Các phương pháp phân bổ chi phí*

#### **Phương pháp bậc thang**

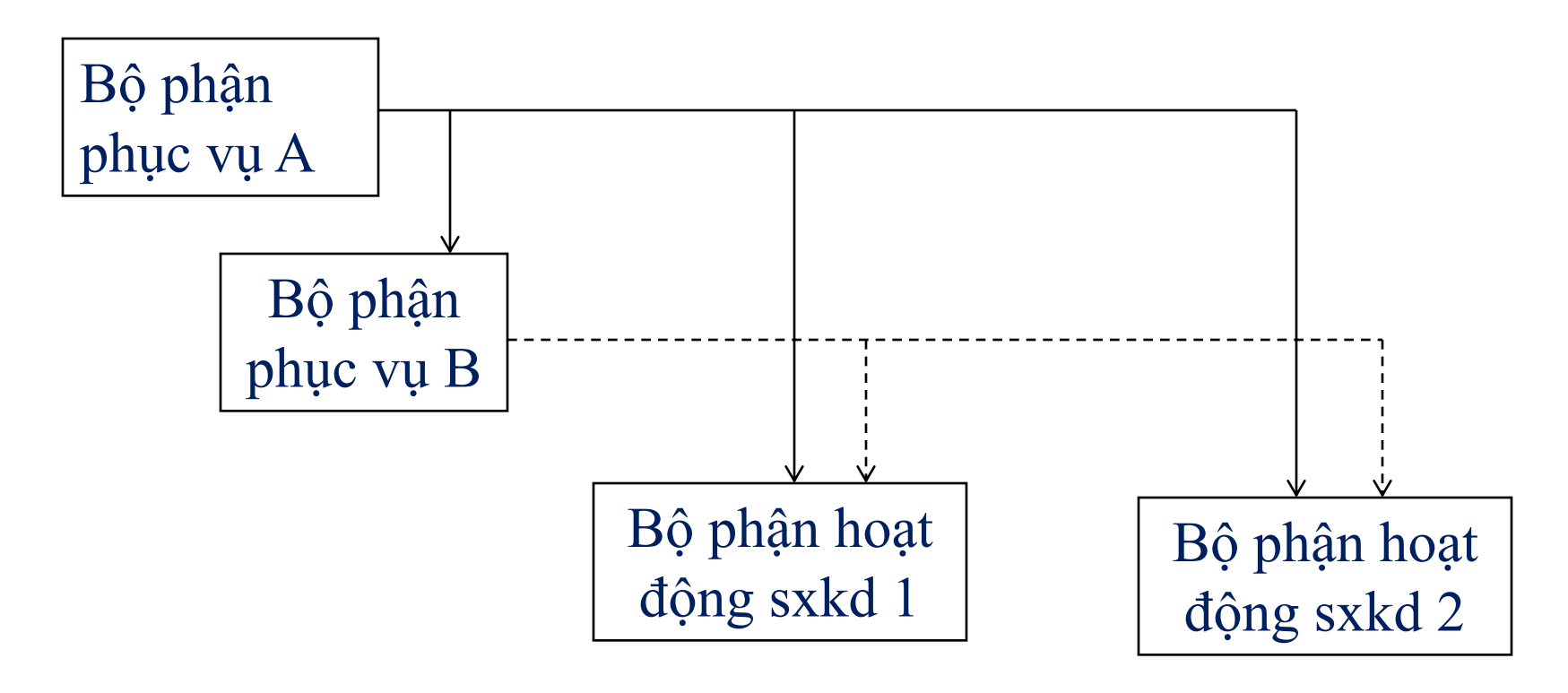

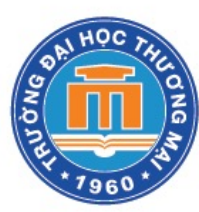

# *4.2.1.3. Các phương pháp phân bổ chi phí***ác**

#### **Phương pháp phân bổ lẫn nhau**

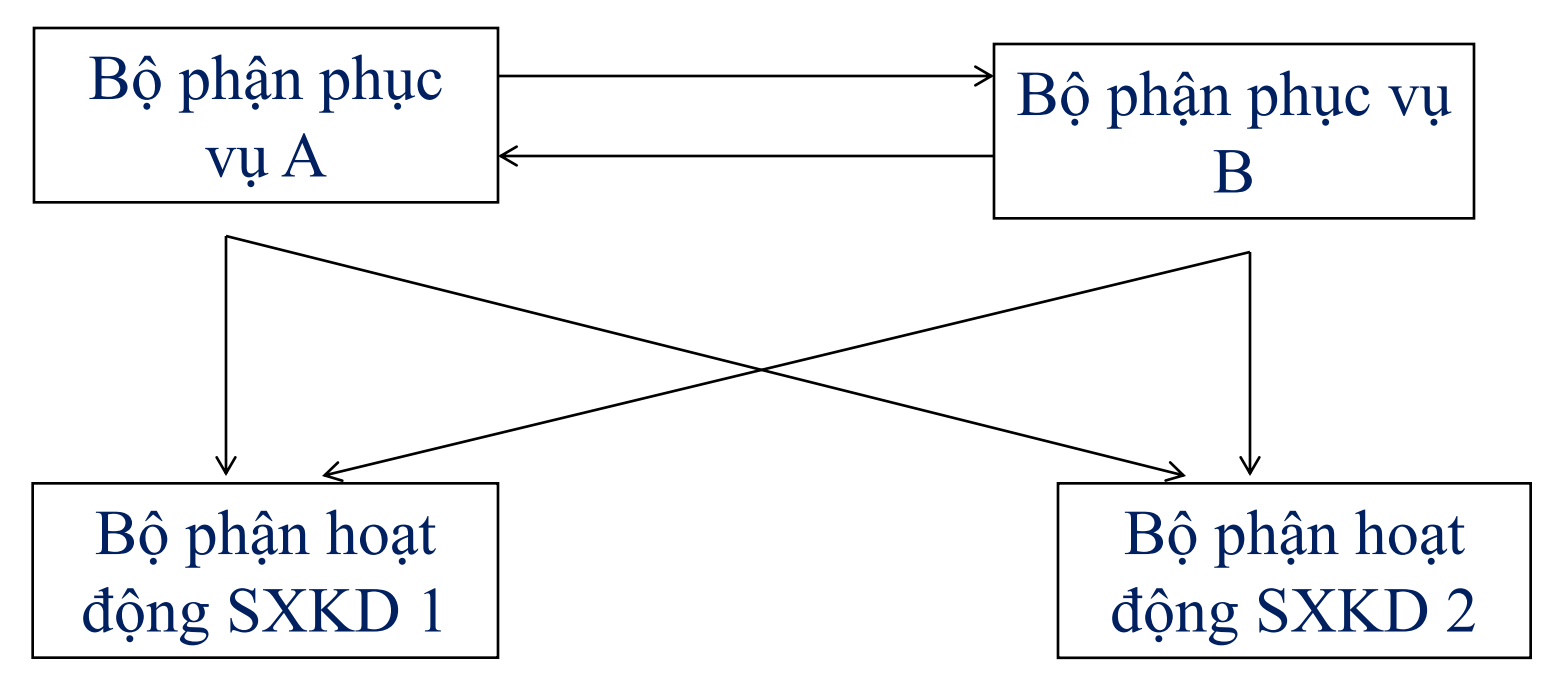

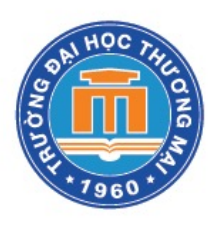

## *4.2.2. Xác định chi phí theo công việc*

#### *Quá trình tập hợp chi phí:*

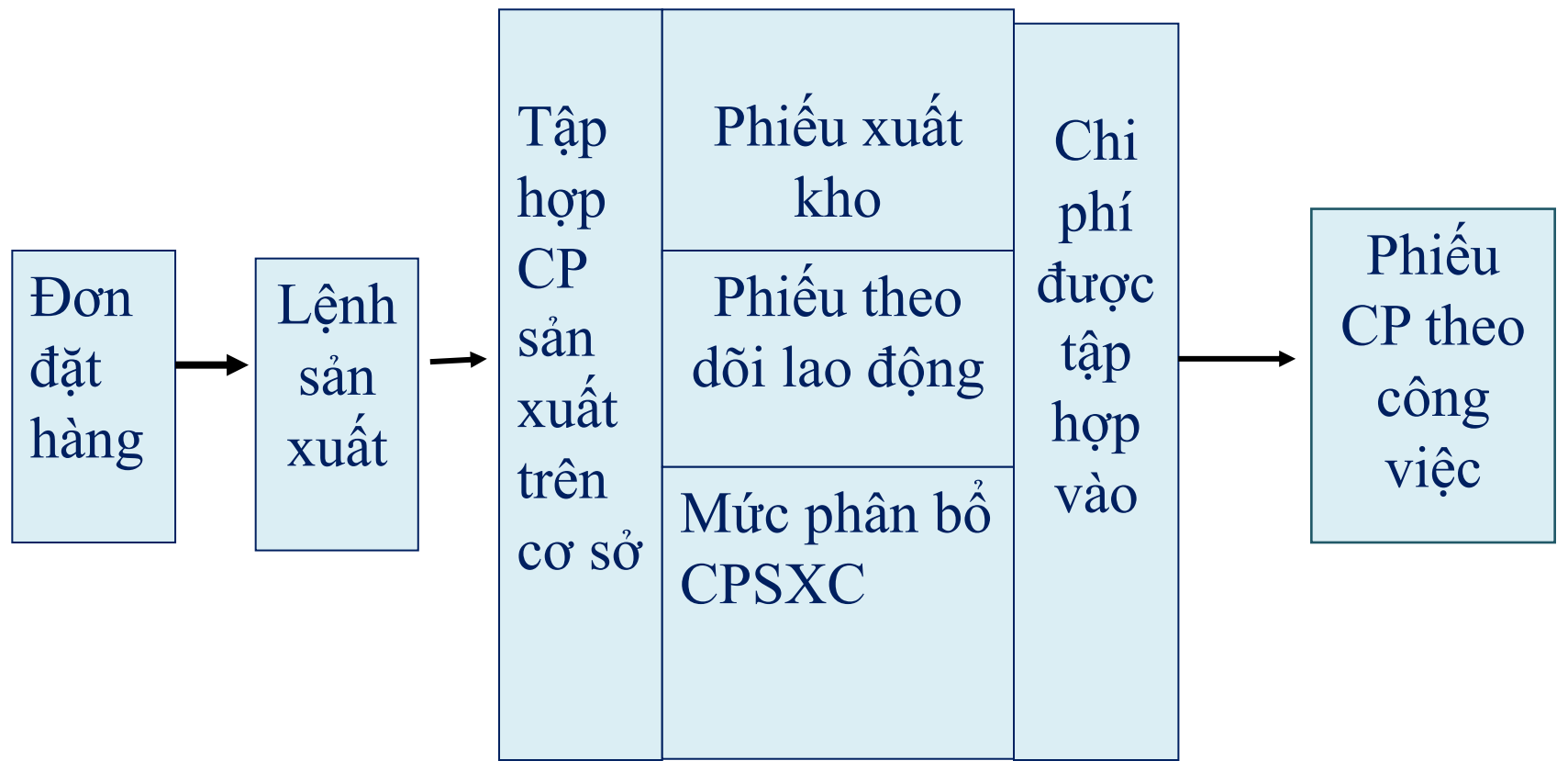